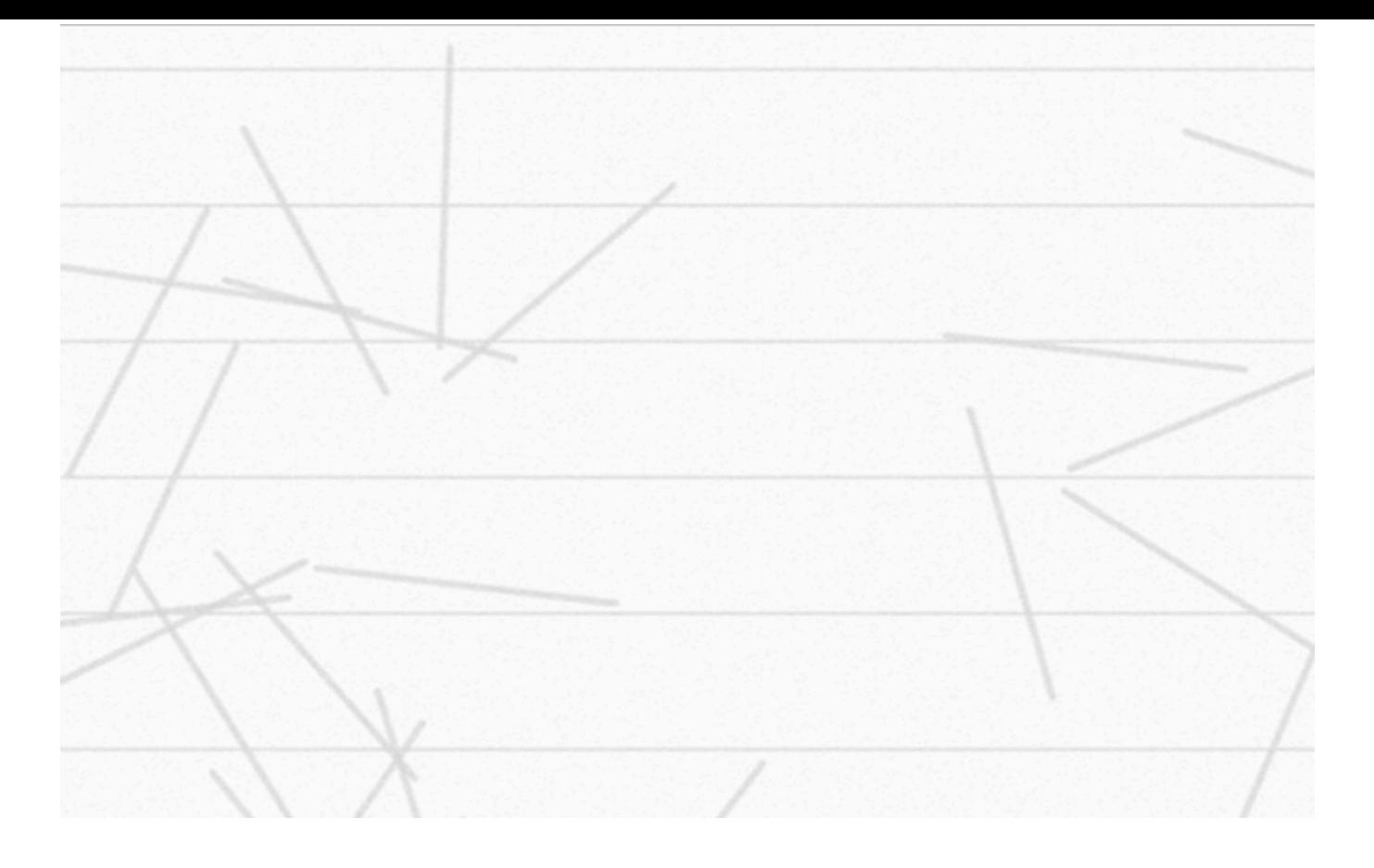

# **Extensión del problema de la aguja de Buffon a nuevas variantes de aguja**

¿Cuál es la probabilidad de cruzar exactamente un número de líneas determinado si

lanzamos una aguja más larga que la distancia que separa las líneas paralelas?

Pseudónimo: poincare\_085

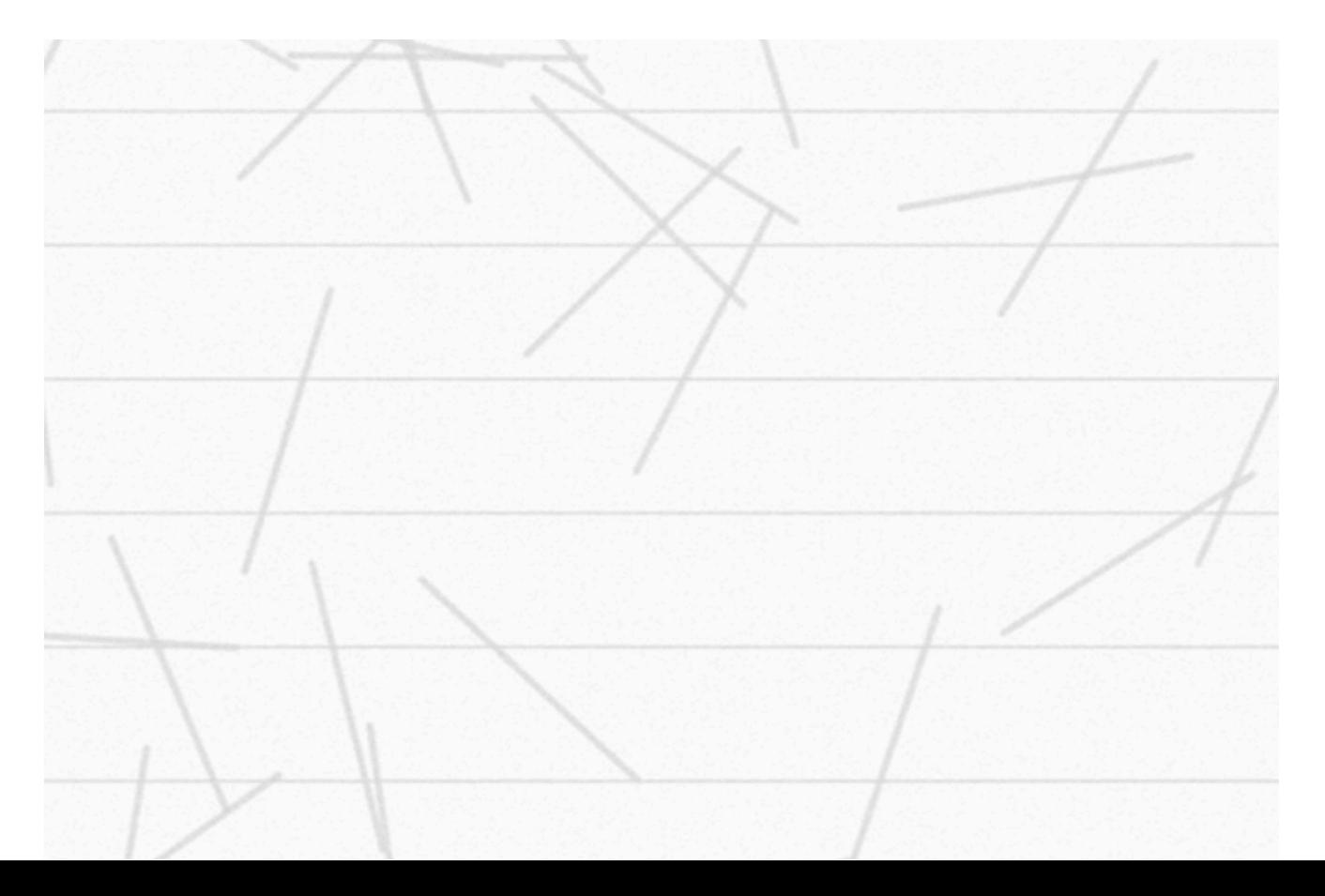

## **Índice:**

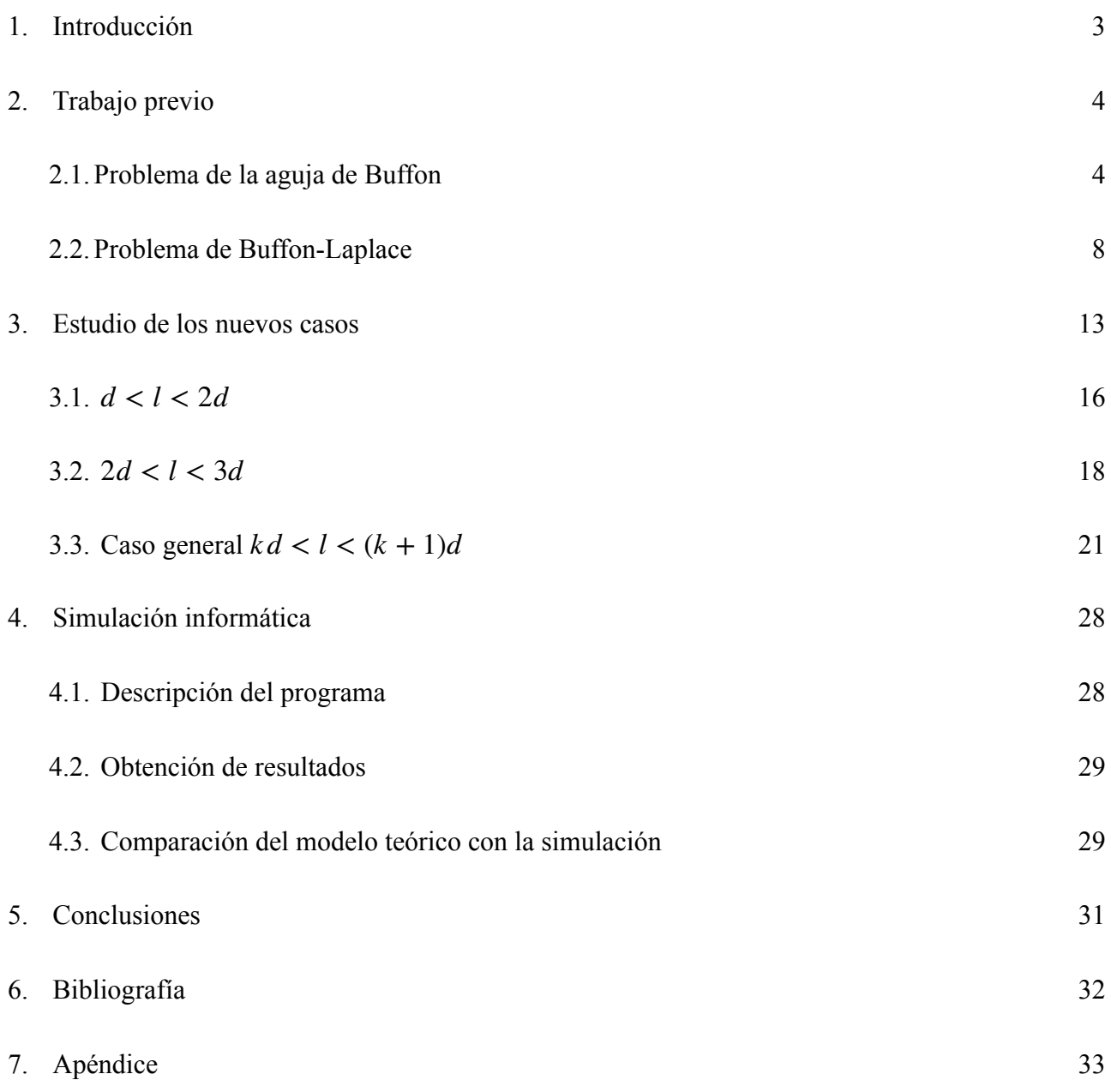

## **1. Introducción**

La inspiración inicial de esta investigación surgió en un curso de matemáticas que realicé hace dos años, llamado Estalmat. Las sesiones estaban dedicadas a diferentes temas que no figuran dentro del temario del curso académico, y sin embargo resultan muy interesantes para alumnos que compartimos el gusto por las matemáticas.

Uno de los temas que me llamó especialmente la atención fue la probabilidad geométrica, más precisamente la aproximación de π mediante el experimento de la aguja de Buffon. Ahora que tengo más herramientas matemáticas a mi disposición, el método de integración entre otros, me he visto capaz de afrontar un problema del ámbito de la probabilidad geométrica. Se trata de una ampliación del problema de la aguja de Buffon, y para entenderla es necesario conocer la solución al problema original, en primer lugar, así como la variación del problema de Buffon-Laplace.

A partir de esta explicación teórica de lo que grandes matemáticos han investigado sobre el tema, el trabajo se centra en responder a la pregunta que me surgió a partir de estos problemas: **¿Cuál es la probabilidad de cruzar exactamente un número de líneas determinado si lanzamos una aguja más larga que la distancia que separa las líneas paralelas?** Para ello, he dividido mi investigación en 2 grandes apartados: la demostración de teoremas a partir del estudio de casos concretos, y la elaboración de un programa informático para simular el experimento y analizar los resultados experimentales.

## **2. Trabajo previo**

El problema de la aguja de Buffon tiene un gran número de intereses matemáticos. Uno de ellos es que el número  $\pi$  está muy presente en su solución, e incluso puede ser estimado mediante la simulación del modelo. Este problema ha evolucionado con el famoso teorema de Buffon-Laplace. Hoy en día, se han diseñado un sin fin de nuevas extensiones, como la que he investigado y explicaré a continuación.

#### **2.1. Problema de la aguja de Buffon**

Antes que nada, es importante conocer el enunciado original del problema que planteó Buffon en 1777:

"Supongamos que una aguja (segmento lineal) de longitud l se tira al azar sobre un plano *embaldosado con líneas paralelas equidistantes a distancia d, siendo*  $l \leq d$ *. ¿Cuál es la probabilidad de que la aguja cruce una de las líneas?"* [3]

**Teorema 1** (Buffon). Si se lanza una aguja de longitud l sobre un plano embaldosado con líneas *paralelas equidistantes a distancia d, siendo*  $l \leq d$ *, entonces la probabilidad p de que la aguja cruce una de las líneas es*

$$
p = \frac{2l}{\pi d}
$$

**Definición 1.** [distribución uniforme][2]: Si  $\alpha < \beta$ , se dice que una variable aleatoria *X* tiene una distribución de probabilidades uniforme continua en el intervalo  $[\alpha, \beta]$ , si y solo si tiene por función de densidad

$$
f(x) = \begin{cases} \frac{1}{\beta - \alpha}, & x \in [\alpha, \beta] \\ 0, & x \notin [\alpha, \beta] \end{cases}
$$

#### *Demostración.*

En primer lugar, tomaremos como referencia el centro de la aguja para determinar su posición respecto a las líneas paralelas. Llamaremos a a la distancia entre el centro de la aguja y la línea más cercana, por lo tanto *a* puede tomar valores de un intervalo específico:  $0 \le a \le \frac{a}{2}$ . Llamaremos θ al ángulo que forma la aguja con la línea horizontal imaginaria que pasa por el centro de la misma,  $0 \le \theta \le \pi$ . *d* 2

Ambas variables aleatorias representadas en la Fig. 1 cumplen una distribución uniforme, ya que todos los resultados posibles tienen la misma probabilidad de ocurrencia.

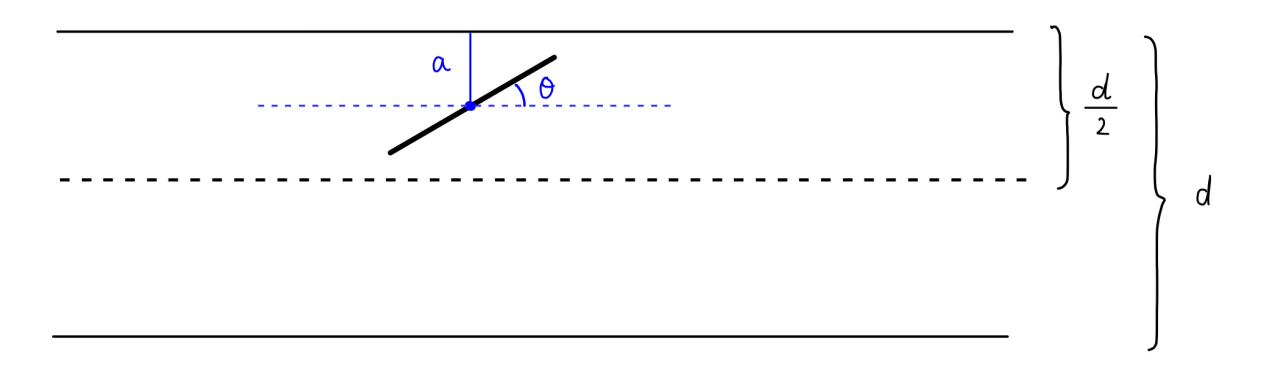

Fig. 1: Variables aleatorias de la aguja de Buffon

La aguja cruzará una de las líneas si a es menor que la distancia entre la horizontal y el extremo de la aguja, cuyo valor podemos expresar en función de *l* utilizando la razón trigonométrica del seno en el triángulo rectángulo de la Fig. 2.

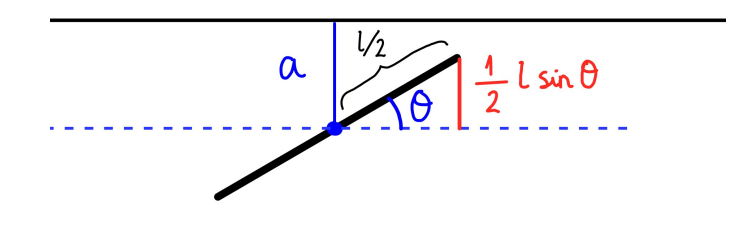

Fig. 2: Diagrama aguja

Como se observa en la Fig. 2, la condición que se tiene que cumplir para que la aguja cruce una línea es:

$$
a < \frac{1}{2}l\sin\theta \tag{Ec. 1}
$$

 El espacio de probabilidad que contiene todos los posibles resultados del experimento es el rectángulo de la Fig. 3.

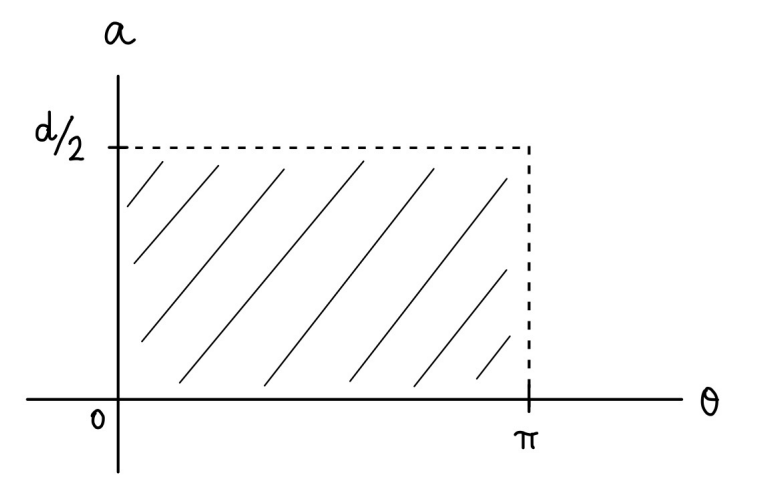

Fig. 3: espacio de probabilidad

A continuación, representaremos gráficamente los casos favorables de color azul, dentro del espacio de probabilidad de la Fig. 4. Para ello, representaremos la desigualdad de la Ec. 1, que como hemos visto es la condición que se tiene que cumplir para que la aguja cruce una línea.

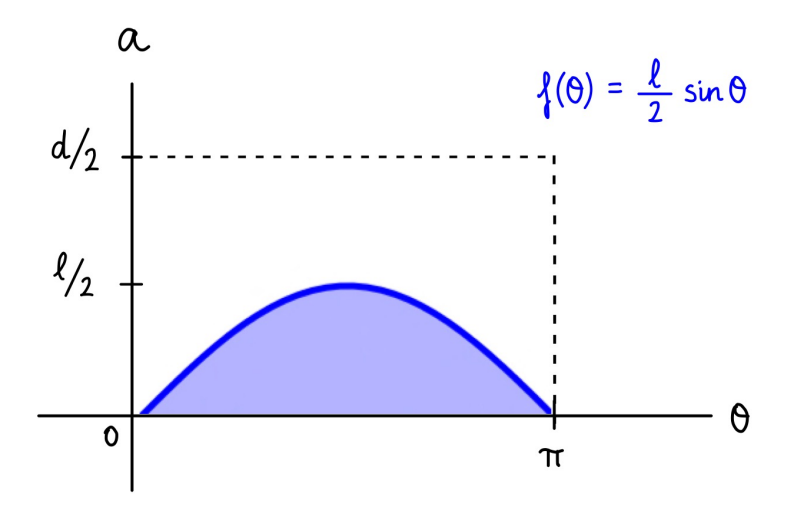

Fig. 4: representación de los casos favorables

Para conocer la probabilidad de que la aguja cruce una línea, usaremos al Regla de Laplace: tendremos que hallar la suma de todos los casos en los que la aguja cruza y dividir este valor entre el espacio de probabilidad. Fijándonos en la Fig. 4, los casos favorables son los que se encuentran en el área bajo la curva  $f(\theta) = \frac{1}{2}l \sin \theta$  dentro del intervalo  $0 \le \theta \le \pi$ . Por lo tanto, el total de casos en los que la aguja cruza una línea es la integral definida en el intervalo anterior: 2  $l \sin \theta$  dentro del intervalo  $0 \le \theta \le \pi$ 

$$
\int_0^{\pi} \frac{1}{2} l \sin \theta \, d\theta = -\frac{1}{2} l \cos \pi - \left( -\frac{1}{2} l \cos \theta \right) = \frac{1}{2} l + \frac{1}{2} l = l
$$

Como el espacio de probabilidad es el área del rectángulo  $\frac{d}{\sigma} \cdot \pi$  tenemos que la probabilidad de que la aguja cruce una línea es:  $\frac{\pi}{2} \cdot \pi$ 

$$
P = \frac{l}{\frac{d\pi}{2}} = \frac{2l}{\pi d}
$$

Q.E.D.

Este resultado permite la estimación del valor del número π mediante la repetición del experimento, ya que podríamos calcular P, mediante el cociente del número de veces que la aguja ha cruzado una línea entre el número de veces que se ha lanzado la aguja, y este valor debería

aproximar  $\frac{2l}{r}$ . Aislando  $\pi$ , obtendríamos su aproximación que es  $\frac{2l}{r}$ . *πd π* 2*l dP*

#### **2.2. Problema de Buffon-Laplace**

En 1812, Laplace propuso una variación del problema de la aguja de Buffon cuyo enunciado decía:

"Un plano está embaldosado con rectángulos idénticos de lados a y b. Supongamos que una *aguja de longitud l, siendo l < a, b, se tira al azar sobre este plano. ¿Cuál es la probabilidad de que la aguja cruce al menos una de las líneas?"* [4]

Teorema 2 (Buffon-Laplace). Si se lanza una aguja de longitud l sobre un plano embaldosado *con rectángulos idénticos de lados a y b, siendo*  $l < a, b$ *, entonces la probabilidad p de que la aguja cruce al menos una de las líneas del embaldosado es*

$$
p = \frac{2l(a+b) - l^2}{\pi ab}
$$

#### *Demostración.*

Para llegar al resultado anterior de p estudiaremos el complemento del evento p', es decir, la probabilidad de que la aguja no cruce ninguna línea del embaldosado. Para ello, nos centraremos en un único rectángulo  $ABCD$  del embaldosado, siendo  $AB = a$ ,  $BC = b$ .

Para describir la posición de la aguja utilizaremos las coordenadas  $(x, y)$  de su centro, siendo  $A$  el origen de coordenadas,  $AB$  el eje  $x$  ,  $AD$  el eje  $y$ ,  $y$  el ángulo  $\theta$  que forma la aguja con el eje  $x$ .

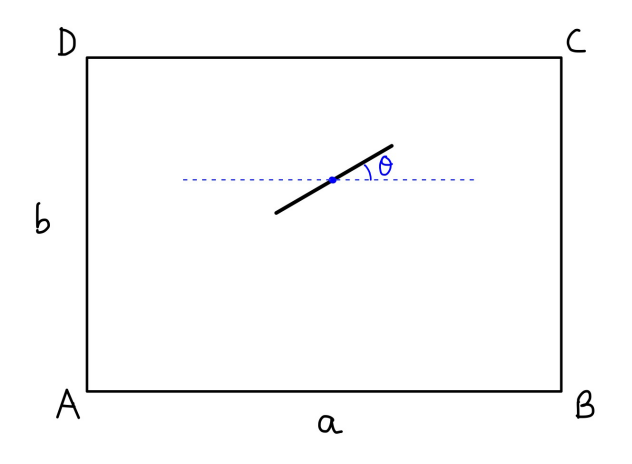

Fig. 5: Diagrama aguja en uno de los rectángulos

Cada una de estas 3 variables cumplen una distribución uniforme en su dominio, que es el siguiente:  $0 < x < a$ ,  $0 < y < b$ ,  $0 < \theta < \pi$ . Así pues, el espacio de probabilidad que contiene todos los posibles resultados del experimento es el paralelepípedo de volumen *a bπ* de la Fig. 6.

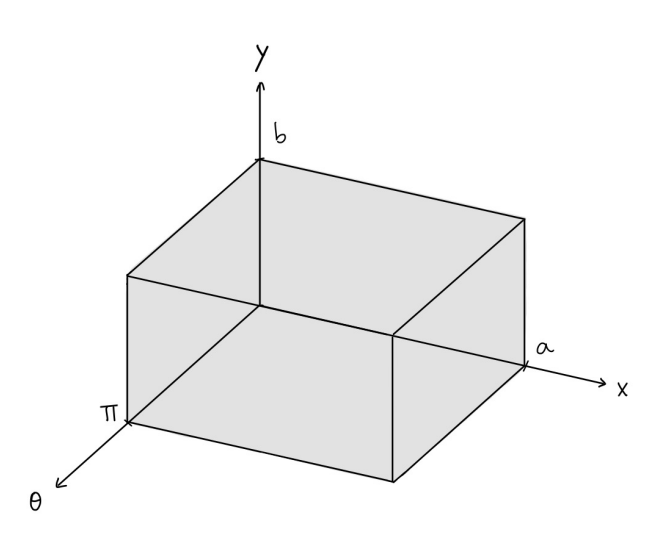

Fig. 6: Espacio de probabilidad tridimensional

A continuación, veremos cuáles son las posiciones en las que la aguja se encuentra completamente dentro del rectángulo, sin cruzar con ninguno de sus lados [3]. Si fijamos el ángulo , las posiciones extremas donde la aguja no llega a cruzar con los lados del rectángulo son las de la *θ* Fig. 7.

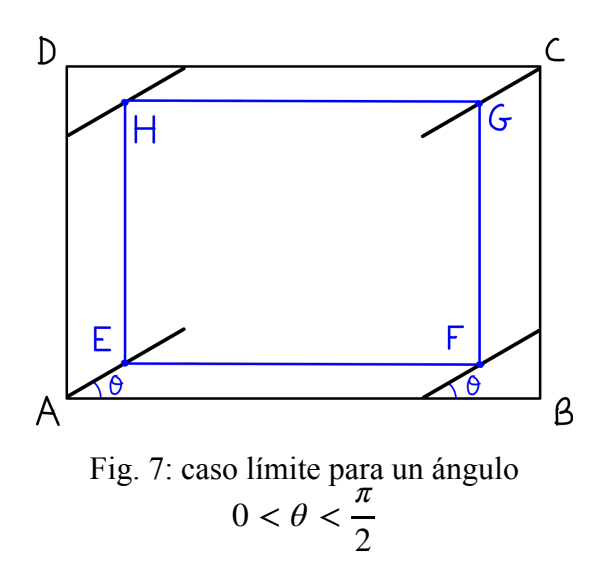

A partir de la Fig. 7, deducimos que siempre que el centro de la aguja esté dentro del rectángulo EFGH, no cruzará ninguno de los lados del rectángulo ABCD. Las dimensiones del nuevo rectángulo se pueden obtener a partir de la Fig. 8, mediante las razones trigonométricas.

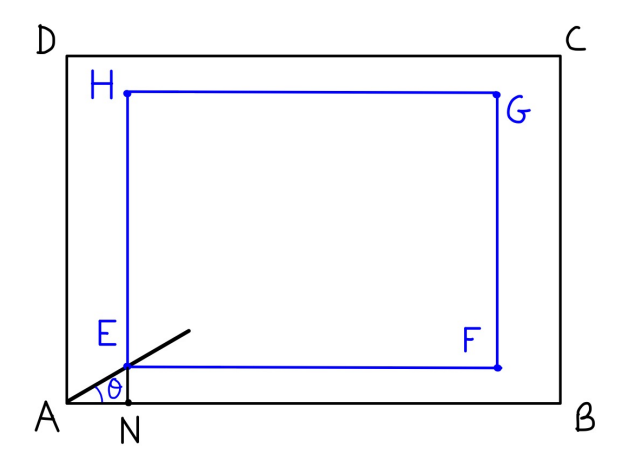

Fig. 8: Diagrama rectángulos

 $EF = AB - 2 \cdot AN = a - 2 \cdot$ 1 2  $l \cos \theta = a - l \cos \theta$  $EH = AD - 2 \cdot NE = b - 2 \cdot$ 1 2  $l \sin \theta = b - l \sin \theta$ 

 $E1$  área del rectángulo  $EFGH$  es  $(a - l \cos \theta)(b - l \sin \theta)$ . Así pues, para cualquier ángulo fijo  $\theta$  que cumpla  $0 < \theta < \frac{1}{2}$  tenemos que el volumen de la región favorable del espacio de *π* 2

probabilidad es: 
$$
\int_0^{\frac{\pi}{2}} (a - l \cos \theta)(b - l \sin \theta) d\theta.
$$

El caso que queda por estudiar es  $\frac{\pi}{6} < \theta < \pi$ , como representa la Fig. 9. 2  $< \theta < \pi$ 

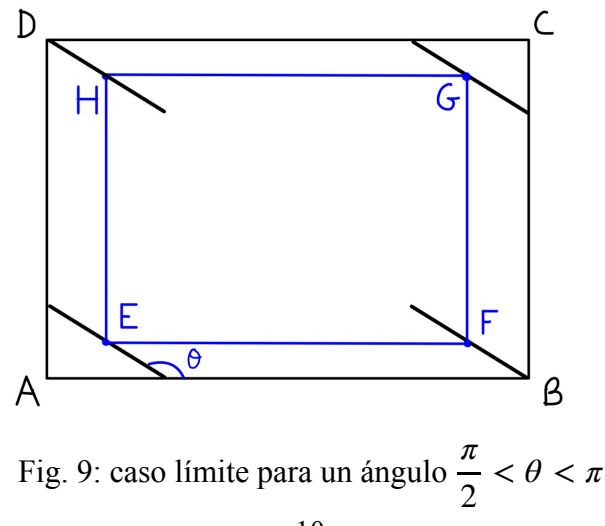

También se forma un rectángulo  $EFGH$  donde debe encontrarse la aguja para no cruzar con los lados del rectángulo *ABCD*. Sin embargo, las razones trigonométricas se aplican al ángulo suplementario:

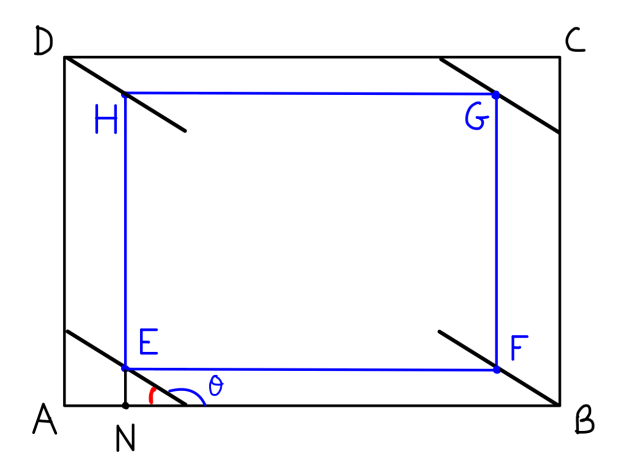

Fig. 10: Diagrama rectángulos

$$
EF = AB - 2 \cdot AN = a - 2 \cdot \frac{1}{2}l \cos(\pi - \theta) = a - l|\cos\theta|
$$
  

$$
EH = AD - 2 \cdot NE = b - 2 \cdot \frac{1}{2}l \sin(\pi - \theta) = b - l \sin\theta
$$

Como podemos observar, se trata del caso simétrico al caso  $0 < \theta < \frac{\pi}{2}$ , por lo tanto *π* 2

podemos multiplicar por 2 el volumen favorable del caso anterior para obtener la región total de nuestro espacio de probabilidad que indica que la aguja no cruza con el embaldosado:

$$
2 \cdot \int_0^{\frac{\pi}{2}} (a - l \cos \theta)(b - l \sin \theta) d\theta = 2 \cdot \int_0^{\frac{\pi}{2}} ab - al \sin \theta - bl \cos \theta + l^2 \sin \theta \cos \theta d\theta =
$$
  

$$
2 \cdot \left[ ab\theta + al \cos \theta - bl \sin \theta + l^2 \cdot \frac{\sin^2 \theta}{2} \right]_0^{\frac{\pi}{2}} = 2 \cdot \left( \frac{\pi}{2} ab - bl + \frac{l^2}{2} - al \right) = \pi ab - 2l(a + b) + l^2
$$

Se ha hecho un paso intermedio para resolver por sustitución la integral  $\sin \theta \cos \theta d\theta$ ,

 $\text{established } u = \sin \theta, \ du = \cos \theta d\theta$ :

$$
\int \sin \theta \cos \theta \, d\theta = \int u \, du = \frac{u^2}{2} = \frac{\sin^2 \theta}{2}
$$

Como el volumen total de probabilidad es  $πab$ , la probabilidad p' de que la aguja no cruce con el embaldosado es:

$$
p' = \frac{\pi ab - 2l(a+b) + l^2}{\pi ab} = 1 - \frac{2l(a+b) - l^2}{\pi ab}
$$

es:

Como  $p = 1 - p'$ , la probabilidad de que la aguja cruce al menos una línea del embaldosado

Q.E.D

$$
p = 1 - \left(1 - \frac{2l(a+b) - l^2}{\pi ab}\right) = \frac{2l(a+b) - l^2}{\pi ab}
$$

Si pensamos en el sentido geométrico de las variables a y b, vemos que el problema de la aguja de Buffon es el caso límite del problema anterior cuando a tiende a infinito [4], lo que significa que b es la distancia entre líneas paralelas, y como  $a \to \infty$ , no existen líneas verticales que formen la cuadrícula, porque la distancia entre ellas es inconmensurable. Si estudiamos el límite de la probabilidad  $p(a, b)$  cuando  $a \rightarrow \infty$ , deberíamos obtener la solución al problema de la aguja de Buffon:

$$
\lim_{a \to \infty} \frac{2l(a+b) - l^2}{\pi ab} = \lim_{a \to \infty} \left( \frac{2la}{\pi ab} + \frac{2lb}{\pi ab} - \frac{l^2}{\pi ab} \right) = \frac{2l}{\pi b}
$$

Así pues, se han demostrado los dos principales problemas que han servido de inspiración para el estudio de nuevos casos que se explicará a continuación, y también se ha comprobado la relación evidente que mantienen ambos problemas.

#### **3. Estudio de nuevos casos**

Estos dos conocidos problemas que plantearon Buffon y Laplace, dan pie a nuevas variaciones que abren camino a muchas hipótesis. Nos podríamos preguntar, ¿y si en vez de lanzar agujas cortas, lanzamos agujas más largas que puedan cruzar más de una línea?¿cómo cambiaría la probabilidad de cruzar al menos una línea?¿Y si en lugar de lanzar agujas lanzáramos polígonos convexos? O también podríamos tomar el camino innovador de Laplace y preguntarnos ¿hasta qué punto sería posible modificar el tipo de embaldosado para calcular probabilidades?

Después de contemplar las diferentes extensiones posibles, se ha decidido centrar la investigación en una extensión concreta: cambiar la aguja de Buffon por una aguja más larga que la distancia entre líneas paralelas. En relación con la extensión de Laplace y estudiar nuevos embaldosados, su dificultad es de niveles que se salen del marco requerido para esta monografía.

Así pues, a continuación, se analizará el caso de tener una aguja larga, es decir que se cumpla  $l > d$ , y se estudiará de qué manera afectará esta nueva condición a la probabilidad obtenida en el problema clásico de la aguja de Buffon.

En primer lugar, el espacio de probabilidad es el mismo. Sin embargo, después de realizar varias veces el experimento se observa que:

**Lema 1**: Para ciertos ángulos  $\theta$ , la aguja siempre cruzará con al menos una línea independientemente de su distancia a respecto a la línea más cercana.

#### *Demostración.*

Al ángulo límite en el que esto suceda le llamaremos  $\theta_1$ , y lo que tiene que cumplir es  $l \cdot \sin \theta_1 = d$ .

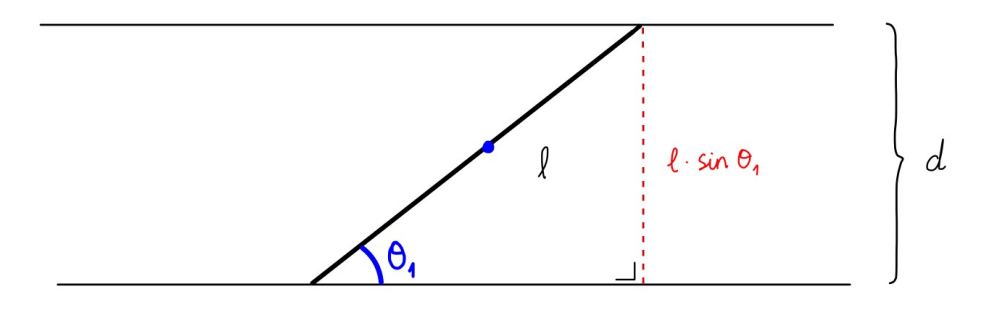

Fig. 11: Diagrama ángulo límite

De la Fig. 11 se deduce que si movemos la aguja hacia arriba o hacia abajo, siempre cruzará al menos una línea. Lo mismo sucede para ángulos mayores que  $\theta_1$  hasta llegar a la posición simétrica de la Fig. 12, es decir  $\pi - \theta_1$ .

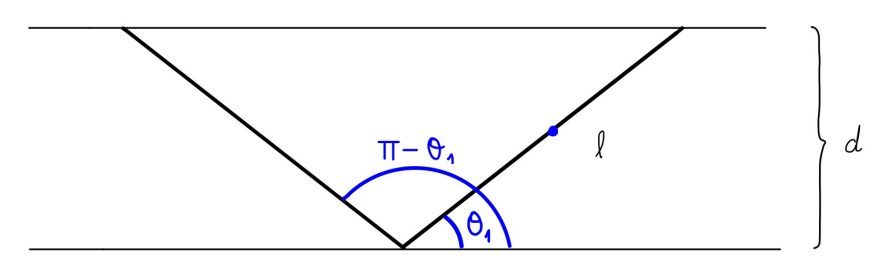

Fig. 12: Ángulos límite

El hecho anterior se observa en la Fig. 13, donde representamos gráficamente en el espacio de probabilidad, la condición que tiene que cumplirse para que la aguja cruce una línea, que es la misma que en el problema de la aguja de Buffon  $a < \frac{1}{2}l \sin \theta$ . 1 2 *l* sin *θ*

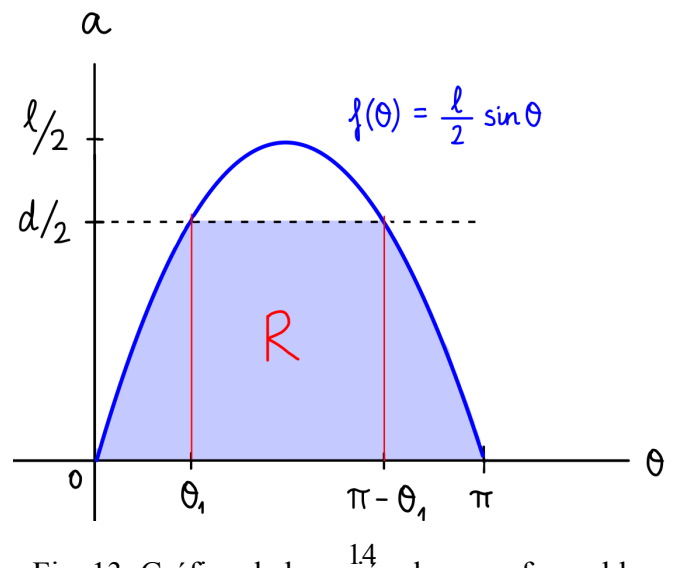

14 Fig. 13: Gráfico de la región de casos favorables

Para los ángulos de la región R, que matemáticamente se ha demostrado que son  $\theta_1 < \theta < \pi - \theta_1$ , siendo  $\theta_1 = \arcsin \frac{\pi}{l}$ , la aguja siempre cruzará al menos una línea independientemente del valor de . *a d l*

$$
Q.E.D
$$

Por otra parte, a partir de la Fig. 13 se puede determinar el área  $S_{k\geq 1}$ , que es como se nombrará a la región de casos favorables en los que la aguja cruza al menos una línea, siendo  $S_k$  la notación empleada para indicar el área de la región de casos favorables en los que la aguja cruza *k* líneas. Si se separa el área de la Fig. 13 en 3 partes: el rectángulo central R de base  $\pi - 2\theta_1$  y altura d<br> $\frac{d}{dx}$ , y las dos áreas restantes bajo la curva que son iguales debido a la simetría de la función: 2

$$
S_{k\geq 1} = \frac{d}{2}(\pi - 2\theta_1) + 2\int_0^{\theta_1} \frac{l}{2} \sin \theta \, d\theta = \frac{d\pi}{2} - d\theta_1 - l \cos \theta_1 + l
$$

Sabiendo que  $\theta_1$  viene dado por la Fig. 14:

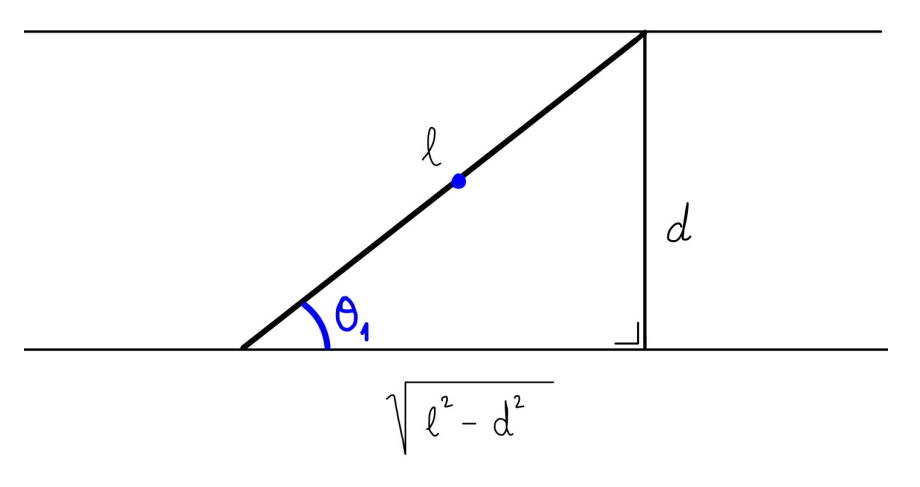

Fig. 14: Diagrama triángulo rectángulo

Tenemos que  $\theta_1 = \arcsin \frac{\pi}{l}$  y  $\cos \theta_1 = \frac{\sqrt{l}}{l}$ , por lo tanto queda que: *d*  $\frac{d}{l}$  y cos  $\theta_1 = \frac{\sqrt{l^2 - d^2}}{l}$ *l*  $S_{k\geq 1} = \frac{d\pi}{2} - d \arcsin \left($ *d*  $\left(\frac{u}{l}\right) - \sqrt{l^2 - d^2 + l^2}$  $p_{k\geq 1} =$  $\frac{d\pi}{2} - d \arcsin\left(\frac{d}{l}\right) - \sqrt{l^2 - d^2} + l$  $\pi \frac{d}{2}$ 2  $= 1 - \frac{2}{3}$  $\frac{1}{\pi}$  arcsin  $\left(\frac{1}{\pi}\right)$  $\left(\frac{d}{l}\right) - \frac{2}{\pi d}$  $\sqrt{l^2 - d^2} + \frac{2l^2}{l^2}$ *πd*

Se ha comprobado que el resultado tenga sentido probando valores y viendo que 0 < *pk*≥<sup>1</sup> < 1

#### **3. 1. Caso**  *d* < *l* < 2*d*

La siguiente pregunta que surge tras haber estudiado la probabilidad de que la aguja cruce al menos una línea, es la siguiente: ¿Cuál es la probabilidad de que la aguja cruce exactamente 2 líneas? Para ello, es necesario especificar la longitud de la aguja, porque con la sola condición *l* > *d* podría suceder que la aguja fuera tan larga que cruzara con 3 o más líneas, lo cual haría variar la probabilidad de cruzar exactamente 2 líneas. En primer lugar se estudiará el caso en el que la aguja solo puede cruzar una, dos o ninguna línea:  $d < l < 2d$ .

Para determinar los casos favorables de cruzar 2 líneas, es importante visualizar gráficamente qué condición se tiene que cumplir para cada ángulo en particular. El caso límite en el que la aguja aún no cruza con 2 líneas sucede cuando un extremo se encuentra sobre una línea (esta manera de comenzar a resolver el problema surge de Margarita Tetalmatzi [1]).

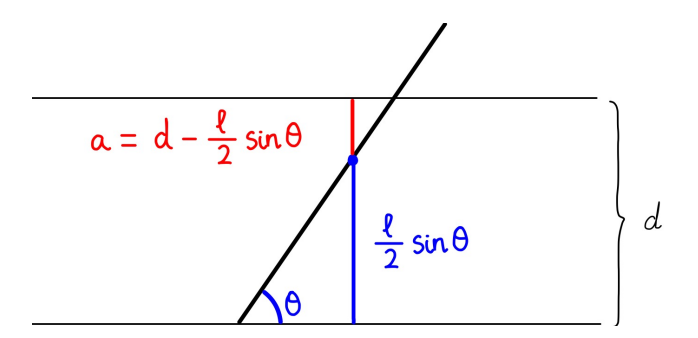

Fig. 15: caso límite antes de cruzar 2 líneas

Como se observa en la Fig. 15, en el caso límite,  $a = d - \frac{l}{2} \sin \theta$ . Si movemos el centro de 2 sin *θ*

la aguja verticalmente hacia abajo, ésta siempre cruzará 2 líneas hasta llegar a la posición límite simétrica de la Fig. 16, cuando volvemos a tener  $a = d - \frac{l}{2} \sin \theta$ . sin *θ*

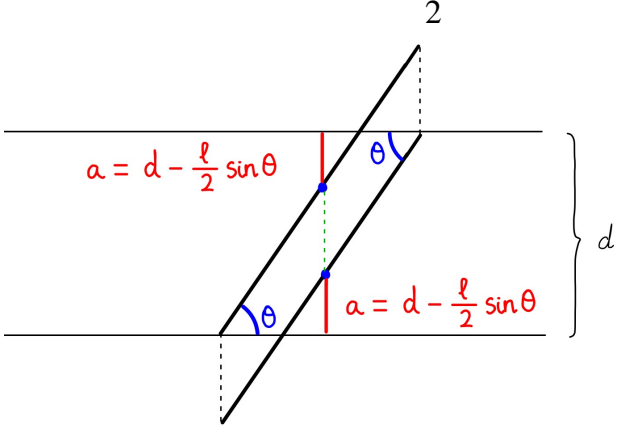

Fig. 16: intervalo de cruce con 2 líneas

Así pues, para que la aguja cruce 2 líneas se tiene que cumplir la condición  $a > d - \frac{l}{2} \sin \theta$ , que está representada gráficamente por la región  $S_2$  de la Fig. 17. 2 sin *θ*

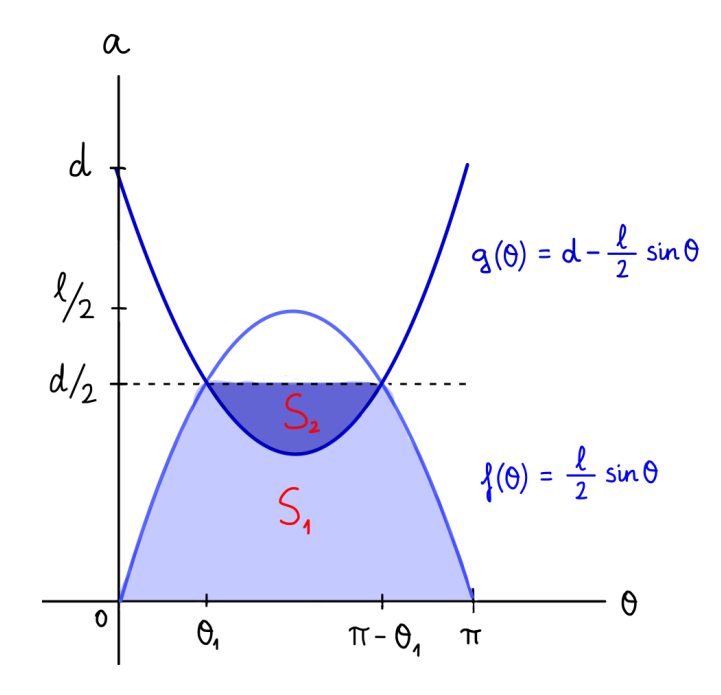

Fig. 17: Gráfico con las regiones favorables  $S_2$  y *S*1

Para calcular el área S<sub>2</sub>, que es en la que la aguja cruza dos líneas ya que se cumple a la vez  $a > d - \frac{l}{2} \cdot \sin \theta$  y  $a \leq \frac{d}{2}$ , restaremos el área bajo las funciones  $h(\theta) = \frac{d}{2}$  y en el tramo  $\left|\theta_1, \frac{\pi}{2}\right|$  y multiplicaremos por 2, dado que la curva tiene un eje de simetría en  $\theta = \frac{\pi}{2}$ :  $\frac{1}{2} \cdot \sin \theta$  y a  $\leq$ *d* 2  $h(\theta) = \frac{d}{2}$  *y*  $g(\theta) = d - \frac{l}{2}$ sin *θ*  $\left(\frac{\pi}{2}\right)$  *y* multiplicaremos por 2, dado que la curva tiene un eje de simetría en  $\theta = \frac{\pi}{2}$  $S_2 = 2 \parallel$ *π* 2 *θ*1  $\frac{d}{2} - \left(d - \frac{l}{2}\right)$  $\sin \theta$  )  $d\theta = 2 \cdot$  $rac{d\theta}{2} - d\theta - \frac{l}{2}$  $\cos \theta$ *π* 2 *θ*1  $=-\frac{d\pi}{2}$  $\frac{\partial}{\partial 2} + d\theta_1 + l\cos\theta_1$  $p_2 = \frac{-\frac{d\pi}{2} + d\theta_1 + l\cos\theta_1}{d\pi}$ *dπ* 2  $=-1+\frac{2\theta_1}{2\theta_1}$ *π*  $+\frac{2l\cos\theta_1}{l}$  $\frac{1}{d\pi}$  = -1+ 2  $\frac{1}{\pi}$  arcsin  $\left(\frac{1}{\pi}\right)$ *d*  $\frac{1}{l}$  ) + 2 *dπ*  $l^2 - d^2$ 

A partir de este resultado y la probabilidad  $p_{k\geq 1}$  calculada anteriormente para el caso general  $l > d$  que engloba todos los casos, es posible calcular la probabilidad de que la aguja cruce exactamente 1 línea:

$$
p_1 = p_{k\geq 1} - p_2 = 1 - \frac{2}{\pi} \arcsin\left(\frac{d}{l}\right) - \frac{2}{\pi d} \sqrt{l^2 - d^2} + \frac{2l}{\pi d} - \left(-1 + \frac{2}{\pi} \arcsin\left(\frac{d}{l}\right) + \frac{2}{d\pi} \sqrt{l^2 - d^2}\right) =
$$
  
=  $\frac{2l}{\pi d} - 2\left(-1 + \frac{2}{\pi} \arcsin\left(\frac{d}{l}\right) + \frac{2}{d\pi} \sqrt{l^2 - d^2}\right) = \frac{2l}{\pi d} - 2 \cdot p_2$ 

#### **3. 2. Caso**  2*d* < *l* < 3*d*

Después de haber estudiado el caso  $d < l < 2d$ , es interesante estudiar el caso  $2d < l < 3d$ para ver si existe algún patrón que permita generalizar la probabilidad de cruzar exactamente *k* + 1 líneas para cualquier caso  $kd < l < (k + 1)d$ .

Siguiendo el razonamiento anterior, sabemos que para  $\theta_1 < \theta < \pi - \theta_1$  siendo  $\theta_1$  = arcsin  $\frac{a}{l}$ , la aguja siempre cruzará al menos una línea. Además, podemos deducir sabiendo que esta vez la aguja es más larga, que para un cierto intervalo de ángulos  $\theta_2 < \theta < \pi - \theta_2$ , la *d l*

aguja cruzará al menos dos líneas independientemente de la distancia a:

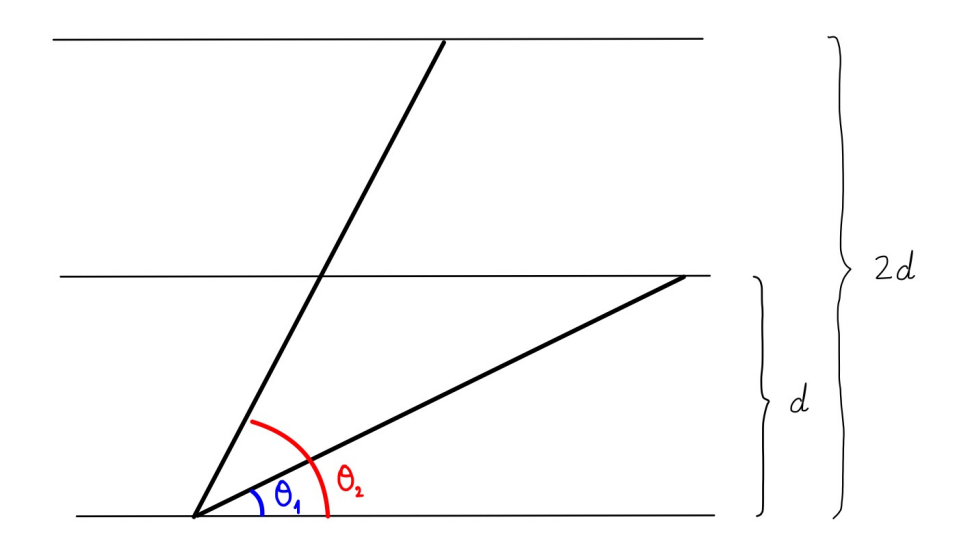

Fig. 18: Diagrama de los ángulos límite

Como era de imaginar, en la figura anterior se observa que  $\theta_2 = \arcsin \frac{2\pi}{l}$ . 2*d l*

Para estudiar las condiciones que se tienen que cumplir para que la aguja cruce con exactamente 3 líneas, usaremos un razonamiento parecido al del caso análogo, que es el de cruzar exactamente 2 líneas cuando  $d < l < 2d$ . Usaremos la Fig. 19 que recuerda a la Fig. 16 para ilustrar la situación.

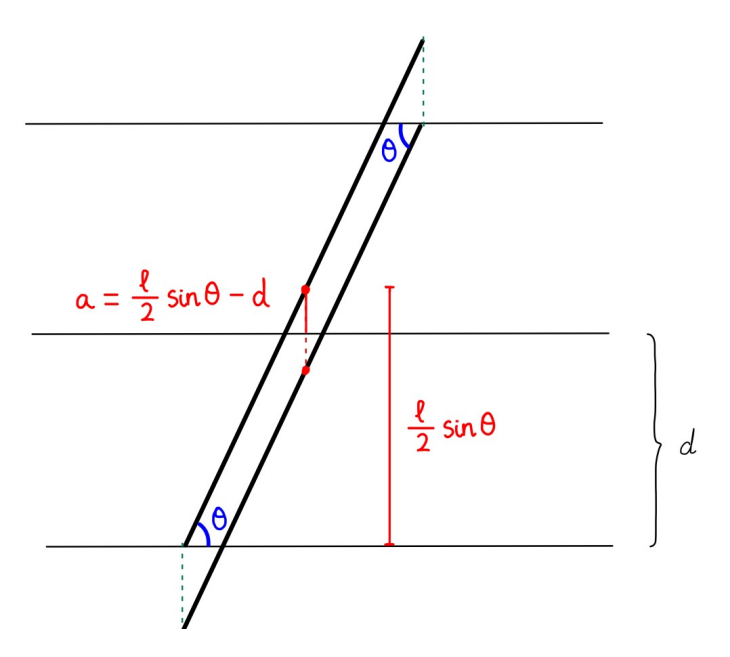

Fig. 19: intervalo de cruce con 3 líneas

De la Fig. 19 se deduce que la condición que se cumple en el tramo en el que la aguja cruza 3 líneas es  $0 \le a < \frac{1}{2} \sin \theta - d$ . En la Fig. 20, se representan gráficamente las probabilidades de que la aguja cruce con 1, 2 o 3 líneas: *l* 2  $\sin \theta - d$ 

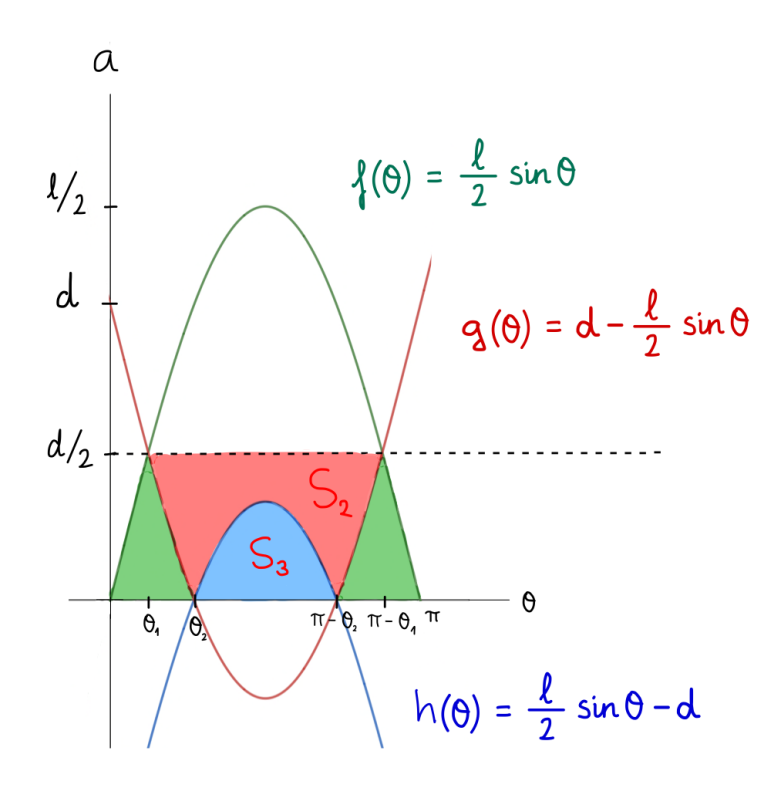

Fig. 20: Gráfico con las regiones favorables

$$
S_3 = 2\int_{\theta_2}^{\frac{\pi}{2}} \frac{l}{2} \sin \theta - d \, d\theta = 2 \cdot \left[ -\frac{l}{2} \cos \theta - d\theta \right]_{\theta_2}^{\frac{\pi}{2}} = l \cos \theta_2 + 2d\theta_2 - d\pi
$$

$$
p_3 = \frac{l\cos\theta_2 + 2d\theta_2 - d\pi}{\frac{d\pi}{2}} = \frac{2l\cos\theta_2}{\pi d} + \frac{4\theta_2}{\pi} - 2 = \frac{2}{\pi d}\sqrt{l^2 - 4d^2} + \frac{4}{\pi}\arcsin\left(\frac{2d}{l}\right) - 2
$$

En la expresión anterior se ha substituido  $l \cdot \cos \theta_2 = \sqrt{l^2 - 4d^2}$  ya que, sea x el cateto adyacente del triángulo rectángulo de la Fig. 21, se obtiene  $l \cos \theta_2 = l \cdot \frac{v}{l} = x$  y después con el teorema de Pitágoras:  $x^2 + (2d)^2 = l^2 \to x = \sqrt{l^2 - 4d^2}$ *x*  $\frac{1}{l} = x$ 

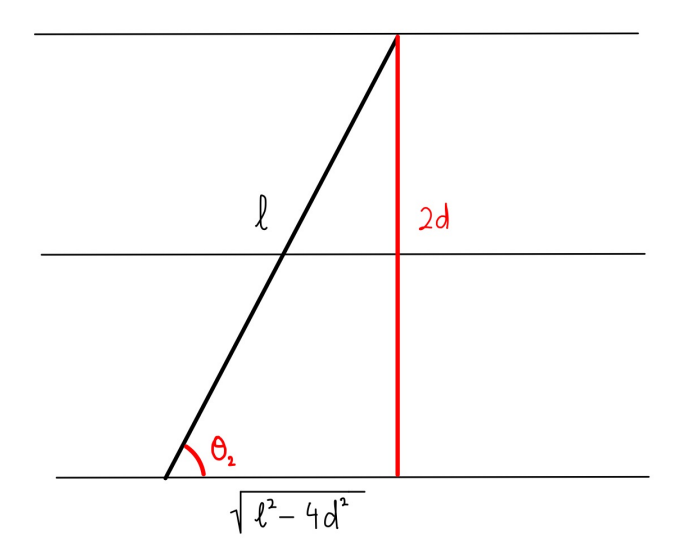

Fig. 21: Diagrama triángulo rectángulo

En relación con la probabilidad de que la aguja cruce exactamente 2 líneas, se calcula a partir de la Fig. 20:

$$
S_2 = 2\left[\int_{\theta_1}^{\theta_2} \frac{d}{2} - \left(d - \frac{l}{2}\sin\theta\right) d\theta + \int_{\theta_2}^{\frac{\pi}{2}} \frac{d}{2} - \left(\frac{l}{2}\sin\theta - d\right) d\theta\right] =
$$
  

$$
2 \cdot \left(\left[\frac{d\theta}{2} - d\theta - \frac{l}{2}\cos\theta\right]_{\theta_1}^{\theta_2} + \left[\frac{d\theta}{2}\right]_{\theta_2}^{\frac{\pi}{2}}\right) - S_3
$$
  

$$
p_2 = \frac{2 \cdot \left(\left[\frac{d\theta}{2} - d\theta - \frac{l}{2}\cos\theta\right]_{\theta_1}^{\theta_2} + \left[\frac{d\theta}{2}\right]_{\theta_2}^{\frac{\pi}{2}}\right) - S_3}{\frac{d\pi}{2}}
$$

También se observa que la probabilidad de que la aguja cruce exactamente 1 línea se obtiene de la siguiente manera:

$$
S_1 = S_{k\geq 1} - S_2 - S_3 = \frac{d}{2}(\pi - 2\theta_1) + 2\int_0^{\theta_1} \frac{l}{2} \sin \theta \, d\theta - S_2 - S_3 = \frac{d\pi}{2} - d\theta_1 - l \cos \theta_1 + l - S_2 - S_3
$$

Se ha utilizado el área  $S_{k\geq 1}$  calculada anteriormente en el caso  $l > d$  a partir de la Fig. 13, y después se le han restado las nuevas probabilidades de que cruce 2 y 3 veces.

#### **3. 3. Caso general**  *kd* < *l* < (*k* + 1)*d*

Para poder deducir la fórmula general de la probabilidad de cruzar exactamente un número de líneas, es necesario identificar aquellos patrones comunes en los casos particulares que hemos visto y que acabaremos de comprobar estudiando algún caso más, pero esta vez de manera más simplificada.

En primer lugar, observamos en la Fig. 21 y 22, lo que sucede para que en el caso 3*d* < *l* < 4*d* la aguja cruce con el máximo de líneas posible, que es 4, y en el caso 4*d* < *l* < 5*d* cruce con el máximo de 5 líneas:

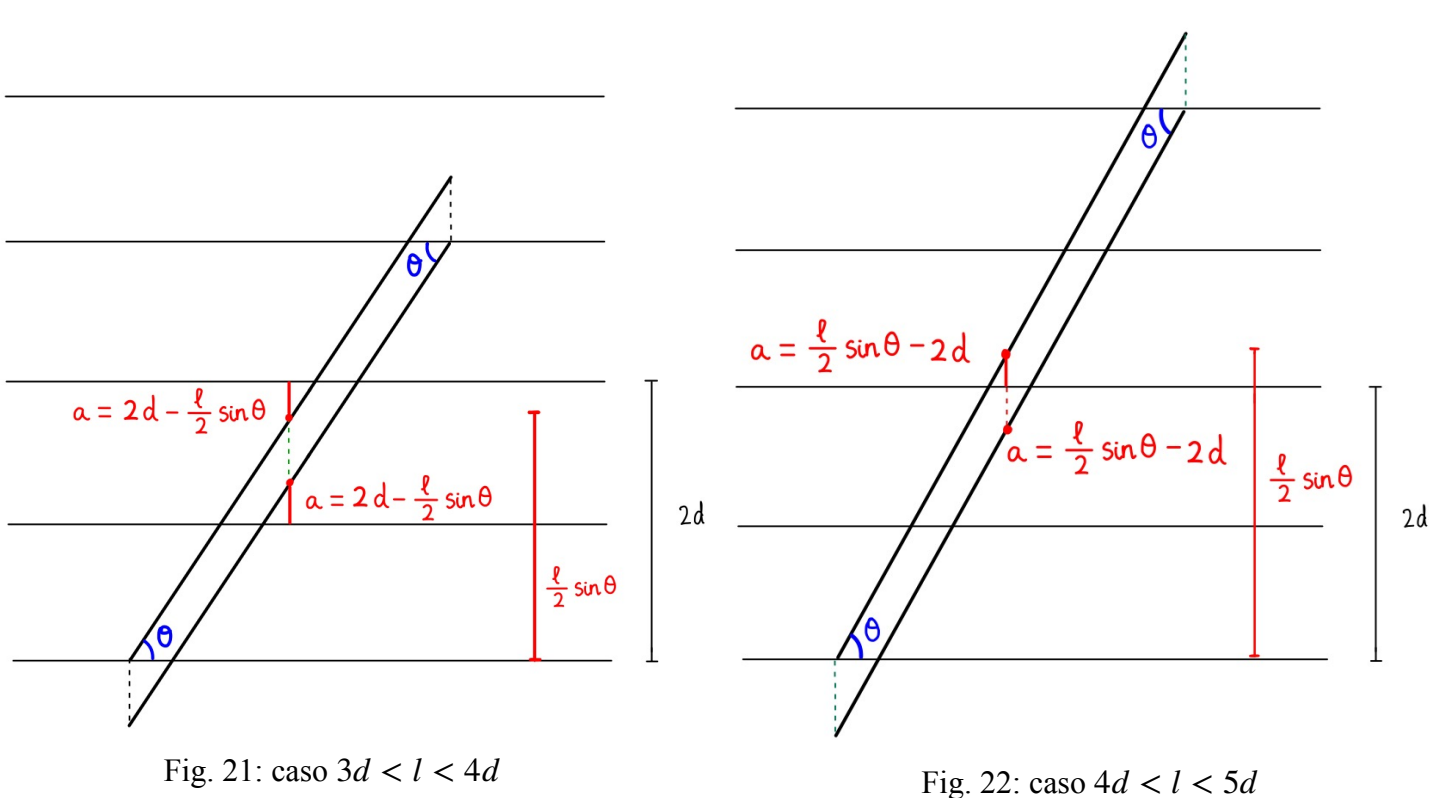

La diferencia fundamental entre los 2 casos es la paridad del número de líneas que cruza la aguja, que influye en la expresión del intervalo en el cual la aguja cruza el máximo de líneas posible. El primer paso para generalizar es darse cuenta de que existen 2 patrones diferentes según la paridad del número de líneas que cruce la aguja:

- Caso A:

 $(2n-1)d < l < 2nd$  donde  $k = 2n - 1$ 

- Caso B:

 $2nd < l < (2n + 1)d$  donde  $k = 2n$ 

Para el caso A, el patrón observado es que, dado que el punto medio de la aguja siempre cae en la mitad superior del espacio entre líneas (Fig. 23) cuando está en la posición límite como en la Fig 21, la distancia a va aumentando a medida que la aguja baja, hasta pasar por la distancia máxima  $\frac{d}{dx}$  y luego vuelve a disminuir hasta llegar a la posición simétrica a la inicial. La justificación de que el punto medio siempre caiga en la mitad superior es la siguiente: tenemos  $(2n - 1)d < l < 2nd$  y por lo tanto el punto medio estará entre  $\left(n - \frac{1}{2}\right)d$  y *nd*, por lo tanto en 2

la siguiente zona:

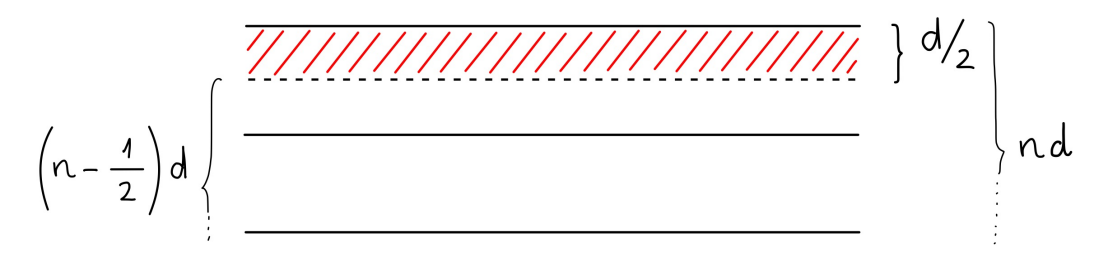

Fig. 23: mitad superior

La condición que se tiene que cumplir para que la aguja cruce  $2n$  líneas es  $n d - \frac{l}{2} \sin \theta < a \leq \frac{d}{2}$ , como podemos ver en la Fig. 24: 2  $\sin \theta < a \leq$ *d* 2

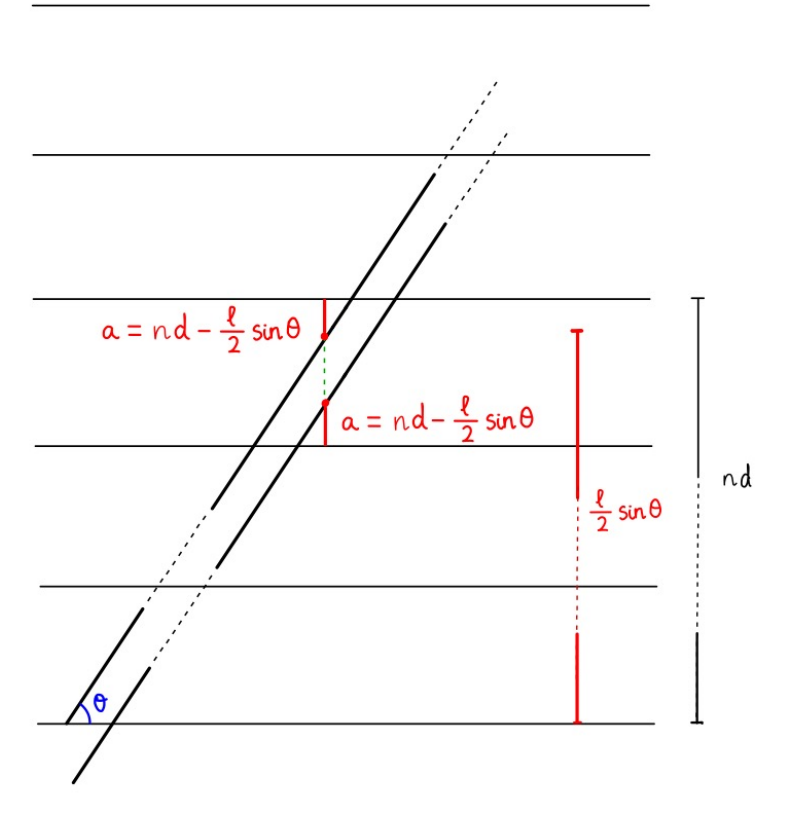

Fig. 24: intervalo de cruce con 2*n* líneas

Para el caso B, en cambio, el patrón observado es que, como el punto medio de la aguja siempre cae en la mitad inferior del espacio entre líneas (Fig. 25) siempre que ponemos la aguja en la posición límite, cuando bajamos la aguja, la distancia a la línea más cercana va disminuyendo *a* hasta cruzar con la línea  $(a = 0)$  y vuelve a aumentar hasta llegar a la posición simétrica a la inicial. Esto se justifica teniendo en cuenta que si  $2nd < l < (2n + 1)d$ , entonces el punto medio de la aguja estará entre *n d* y  $\left(n + \frac{1}{2}\right)d$ , que es la siguiente zona señalada en la Fig. 25: 1  $\frac{1}{2}$  ) d

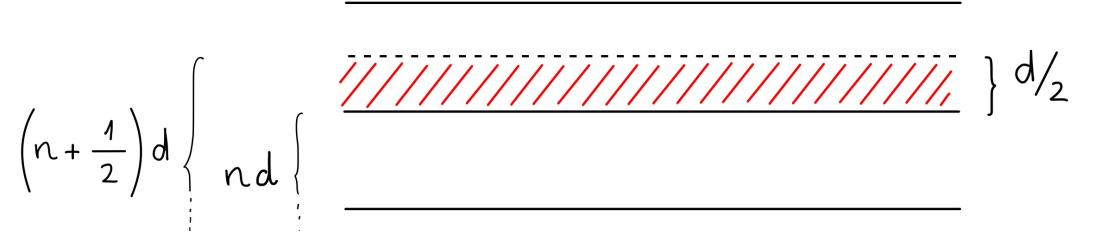

Fig. 25: mitad inferior

La condición que tiene que se tiene que cumplir para que la aguija cruce  $2n + 1$  líneas es

$$
0 \le a < \frac{l}{2} \sin \theta - nd \text{ , como indica la Fig. 26.}
$$

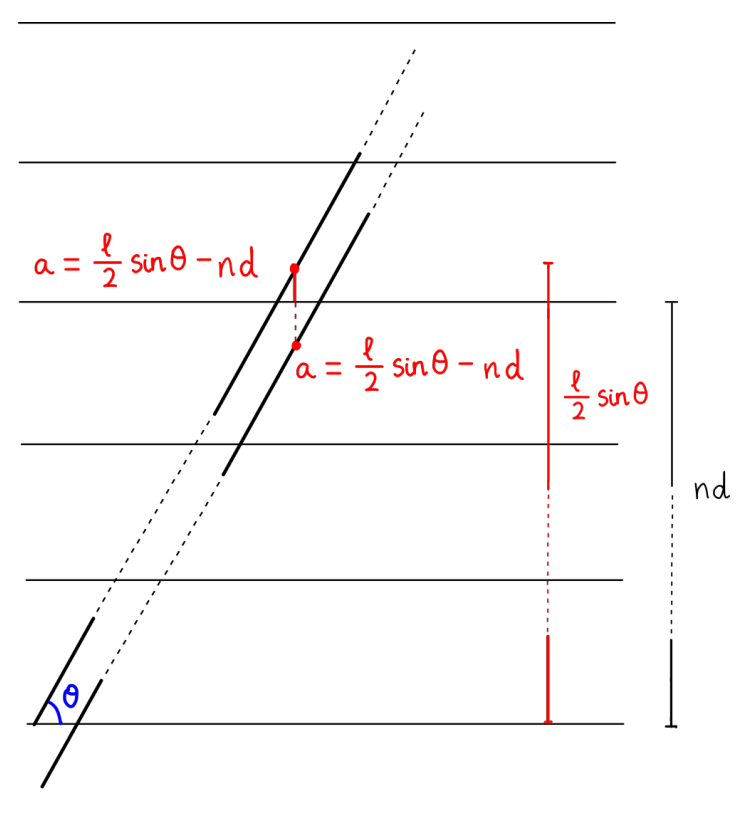

Fig. 26: intervalo de cruce con 2*n* + 1

La Tabla 1 resume las condiciones que se tienen que cumplir para cruzar exactamente un número de líneas determinado:

| número de líneas que cruza la aguja | condición que se tiene que cumplir para cruzar      |
|-------------------------------------|-----------------------------------------------------|
|                                     | $0 < a < \frac{l}{2} \sin \theta$                   |
| $\overline{2}$                      | $d - \frac{l}{2} \sin \theta < a \leq \frac{d}{2}$  |
| 3                                   | $0 < a < \frac{l}{2} \sin \theta - d$               |
| 4                                   | $2d - \frac{l}{2} \sin \theta < a \leq \frac{d}{2}$ |
| 5                                   | $0 < a < \frac{l}{2} \sin \theta - 2d$              |
| 6                                   | $3d - \frac{l}{2} \sin \theta < a \leq \frac{d}{2}$ |

Tabla 1: condiciones para los 6 primeros casos

Para poder calcular la probabilidad de que cruce un número de líneas determinado, hay que representar gráficamente estas expresiones en función de  $\theta$  y ver las regiones que son exclusivamente favorables para cada caso.

Para el caso A, tenemos la función básica  $f(\theta) = \sin \theta$  con las siguientes transformaciones:

- simetría respecto al eje x
- estiramiento vertical por un factor de  $\frac{l}{2}$ 2
- desplazamiento vertical hacia arriba de n d unidades

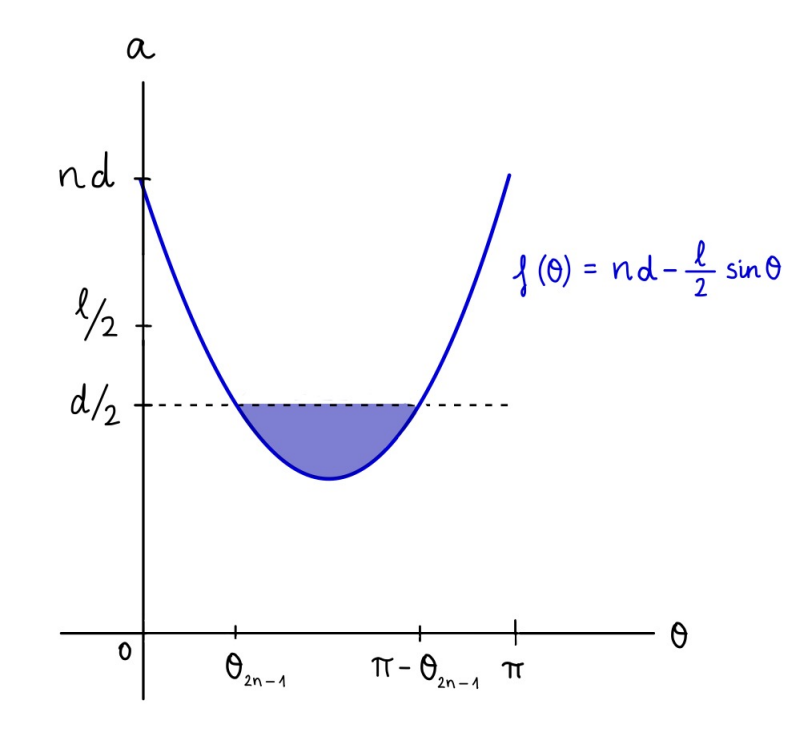

Fig. 27: región favorable caso A

$$
S_{2n} = 2 \cdot \int_{\theta_{n-1}}^{\frac{\pi}{2}} \frac{d}{2} - \left( nd - \frac{l}{2} \sin \theta \right) d\theta = \frac{d\pi}{2} - nd\pi - d\theta_{2n-1} + 2nd\theta_{2n-1} + l \cos \theta_{2n-1}
$$

$$
P_{2n} = \frac{S_{2n}}{\frac{d\pi}{2}} = 1 - 2n - \frac{2\theta_{2n-1}}{\pi} + \frac{4n\theta_{2n-1}}{\pi} + \frac{2l\cos\theta_{2n-1}}{d\pi}
$$

Sabiendo que:

$$
\theta_{2n-1} = \arcsin\left(\frac{(2n-1)d}{l}\right)
$$

$$
l \cdot \cos \theta_{2n-1} = \sqrt{l^2 - (2n-1)^2 d^2}
$$

Nos queda:

$$
P_{2n} = 1 - 2n - \frac{2 \arcsin\left(\frac{nd}{l}\right)}{\pi} + \frac{4n \arcsin\left(\frac{(2n-1)d}{l}\right)}{\pi} + \frac{2\sqrt{l^2 - (2n-1)^2d^2}}{d\pi}
$$

En el caso B, tenemos un gráfico que también parte de la función básica  $f(\theta) = \sin \theta$  con las siguientes transformaciones:

- estiramiento vertical por un factor de  $\frac{l}{2}$ 2
- desplazamiento vertical hacia abajo de *n d* unidades

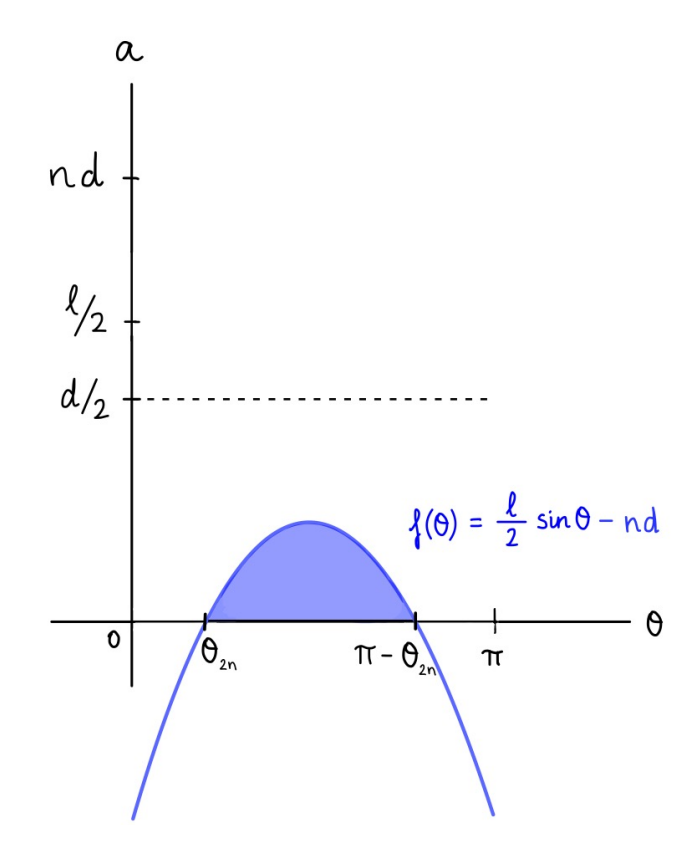

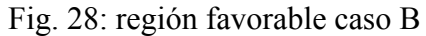

$$
S_{2n+1} = 2 \cdot \int_{\theta_{2n}}^{\frac{\pi}{2}} \frac{l}{2} \sin \theta - n d \, d\theta = -n d\pi + l \cos \theta_{2n} + 2n d\theta_{2n}
$$

Sabiendo que:

$$
\theta_{2n} = \arcsin\left(\frac{2nd}{l}\right)
$$
  

$$
l \cdot \cos\theta_{2n} = \sqrt{l^2 - (2n)^2 d^2} = \sqrt{l^2 - 4n^2 d^2}
$$

*y* haciendo la división  $P_{2n+1} = \frac{S_{2n+1}}{d\pi}$  nos queda: 2

$$
P_{2n+1} = -2n + \frac{2\sqrt{l^2 - 4n^2d^2}}{d\pi} + \frac{4n \arcsin\left(\frac{2nd}{l}\right)}{\pi}
$$

Sin embargo, si queremos calcular la probabilidad de cruzar un número de líneas que no es el máximo posible para ese caso, entonces debemos observar el gráfico (Fig. 29) y restar las áreas adecuadas, como hemos hecho para  $p_1$  en el caso  $d < l < 2d$ , también para  $p_2$  y  $p_1$  en el caso  $2d < l < 3d$  y como tendremos que hacer para  $p_i$  siendo  $1 \le i < k + 1$  del caso general  $kd < l < (k + 1)d$ .

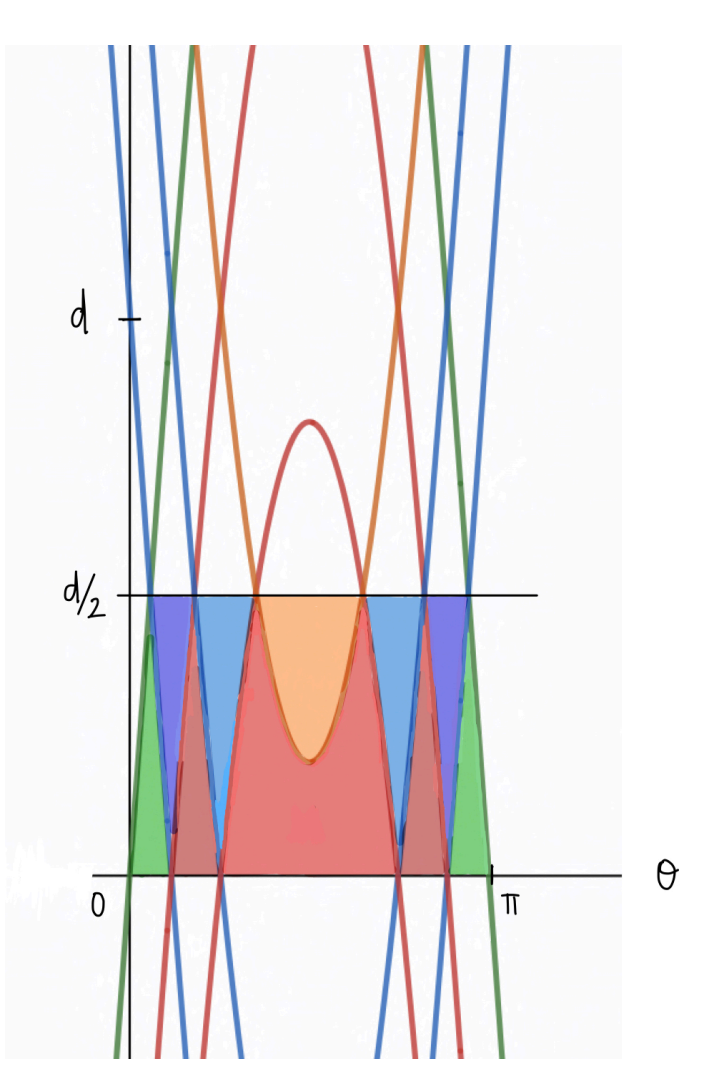

Fig. 29: Gráfico caso general

#### **4. Simulación informática**

Como suplemento final a los cálculos teóricos obtenidos, he creído conveniente verificar las fórmulas a partir de una simulación informática. De esta manera, he podido comprobar si las generalizaciones a las que he llegado se adecúan a los datos obtenidos a partir de mi experimento.

#### **4.1. Descripción del programa**

Para ello, he diseñado un programa informático con el lenguaje de programación *Python*, el cual devuelve el número de veces que ha cruzado la aguja con 1, 2, 3, 4 y hasta 5 líneas a partir de tres parámetros: la distancia entre líneas paralelas d, la longitud l de la aguja y el número de agujas que lanzamos. Así pues, introduciendo valores adecuados correspondientes a cada uno de los casos estudiados en el apartado anterior, el programa permite repetir el experimento un gran número de veces para calcular de manera fiable y precisa las probabilidades en cada caso. El código completo se encuentra en el *Apéndice*.

En la Fig. 30 vemos un ejemplo de lo que genera el programa. En este caso, hemos lanzado 100 agujas de longitud 75 en un tablero de líneas paralelas a una distancia de 30, y lo que ha devuelto el programa son 5 números que indican la cantidad de agujas que han cruzado con 1, 2, 3, 4 o 5 líneas, y la imagen del tablero con las agujas en verde que han cruzado con al menos una línea:

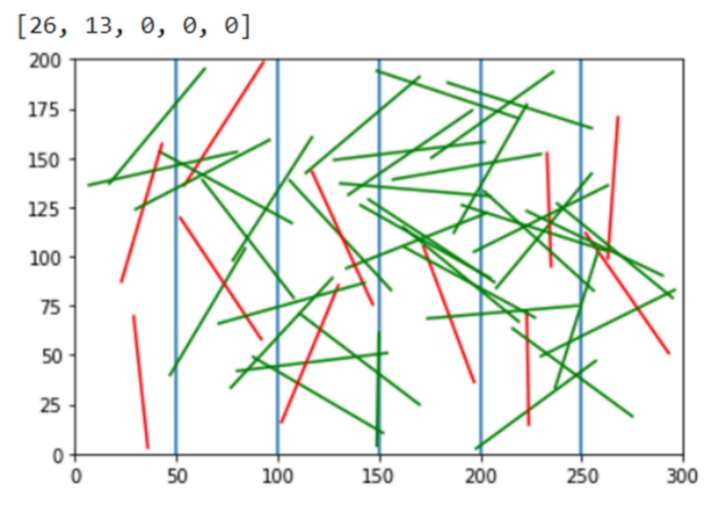

Fig. 30: simulación informática

#### **4. 2. Obtención de resultados**

Se han hecho simulaciones para los primeros 4 casos. Se han asignado los siguientes valores a cada parámetro:

- El número de agujas lanzadas en cada repetición son 10.000
- La distancia entre líneas paralelas es 50
- La longitud de la aguja varía para cada caso porque se tiene que cumplir la condición  $kd < l < (k + 1)d$ . Los valores escogidos al azar han sido 84, 113, 168 y 215.

En la Tabla 2 que ha sido elaborada a partir de las series de datos que se encuentran en las tablas del *Apéndice,* se muestran los resultados:

|           | cruza 1                             | cruza 2                                                                                | cruza 3 | cruza 4                                                                 | cruza 5 |
|-----------|-------------------------------------|----------------------------------------------------------------------------------------|---------|-------------------------------------------------------------------------|---------|
| $l = 84$  | $0.539 \pm 0.004$ $0.259 \pm 0.004$ |                                                                                        |         |                                                                         |         |
| $l = 113$ |                                     | $0.294 \pm 0.005$ $\mid 0.501 \pm 0.005$ $\mid 0.052 \pm 0.002$                        |         |                                                                         |         |
| $l = 168$ |                                     | $0.135 \pm 0.002$ $\mid 0.210 \pm 0.002$ $\mid 0.482 \pm 0.006$ $\mid 0.078 \pm 0.004$ |         |                                                                         |         |
| $l = 215$ | $0.004 \pm 0.001$                   |                                                                                        |         | $0.059 \pm 0.002$ $0.229 \pm 0.004$ $0.600 \pm 0.005$ $0.057 \pm 0.002$ |         |

Tabla 2: Resultados simulación

#### **4. 3. Comparación del modelo teórico con la simulación**

Al comparar los datos obtenidos con los resultados sustituyendo los valores de *l*, *k y d* en las fórmulas generales que han sido demostradas en este trabajo de investigación, los resultados teóricos coinciden con el experimento.

Además, tras analizar los resultados obtenidos en las diferentes simulaciones también se han comparado las probabilidades de cruzar diferentes números de líneas en un mismo caso: el evento con la mayor probabilidad era el de cruzar una línea menos que el máximo de líneas que puede cruzar la aguja según su longitud (celdas de color azul en la Tabla 2).

Se ha comprobado gráficamente si realmente había una diferencia significativa entre el área de las diferentes regiones de casos favorables según el modelo teórico, y resulta que la simulación encaja con el modelo:

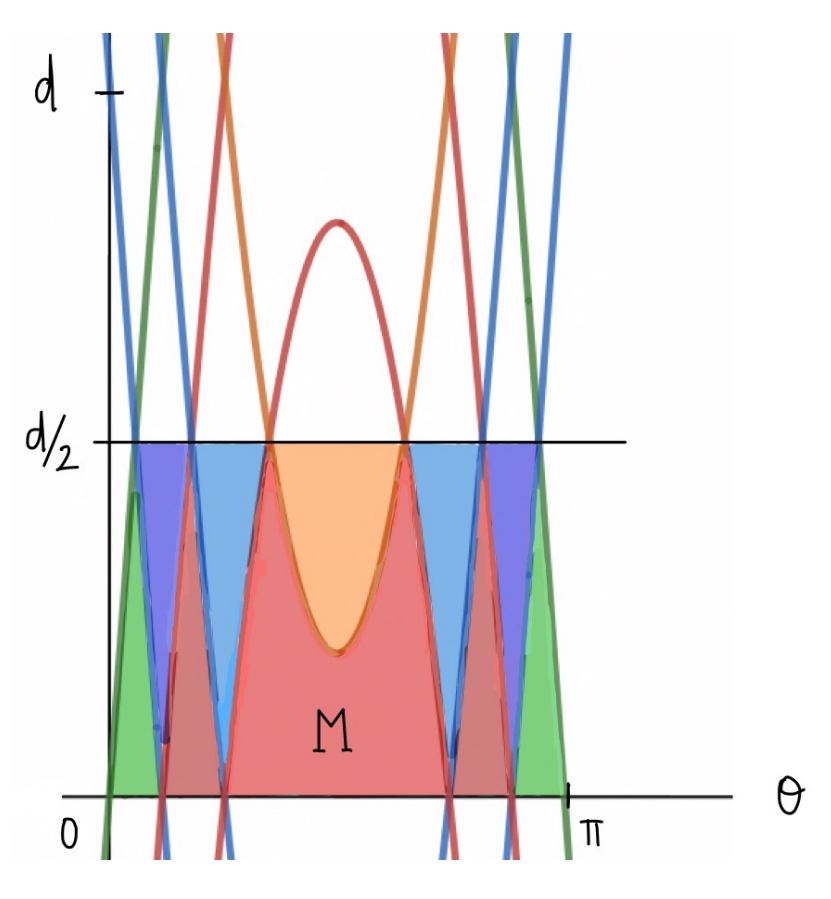

Fig. 31: Región *M* de área máxima

Conjetura: La Fig. 31 muestra que la región M que engloba los casos favorables a cruzar una línea menos que el máximo de líneas posible, tiene un área considerablemente mayor que las demás, y a medida que disminuye el número de líneas que cruza la aguja, también disminuye el área de su correspondiente región. Esta disminución también es evidente en la tabla de resultados de la simulación.

## **5. Conclusión**

Después de haber realizado este trabajo de investigación sobre una extensión del problema de la aguja de Buffon, he llegado a encontrar dos expresiones, fiables dada la posterior comprobación mediante la simulación informática, para la probabilidad de cruzar exactamente un número de líneas determinado al lanzar una aguja más larga que la distancia entre las líneas paralelas.

Aún y así, la dificultad de definir una expresión general  $p_i$  siendo  $1 \le i \le k + 1$  para el caso  $kd < l < (k + 1)d$  se debe a que habría que ver en el gráfico cómo calcular el área exclusivamente favorable para cada  $p_i$ . Aunque no se haya encontrado una expresión final, se ha detallado el método y se ha justificado la manera como proceder para encontrar  $p_i$ .

El logro más importante del trabajo ha sido poder llegar a las expresiones:  
\n
$$
P_{2n} = 1 - 2n - \frac{2 \arcsin\left(\frac{nd}{l}\right)}{\pi} + \frac{4n \arcsin\left(\frac{(2n-1)d}{l}\right)}{\pi} + \frac{2\sqrt{l^2 - (2n-1)^2d^2}}{d\pi}
$$
\n
$$
P_{2n+1} = -2n + \frac{2\sqrt{l^2 - 4n^2d^2}}{d\pi} + \frac{4n \arcsin\left(\frac{2nd}{l}\right)}{\pi}
$$

después de haber estudiado y analizado algunos casos particulares para deducir los patrones que seguían. Aunque no se haya encontrado ningún estudio que confirme estos resultados en la bibliografía, se ha comprobado su validez gracias a la simulación informática.

Todavía existen muchas extensiones del problema de la aguja de Buffon que no entran dentro del marco del trabajo. Por ejemplo, sería interesante lanzar polígonos convexos en vez de segmentos lineales y calcular las probabilidades de cruce. Sin embargo, el reto futuro que me propongo es llegar a demostrar la conjetura final que, aunque no he podido progresar en su demostración de manera que se pueda incluir en este trabajo, encuentro que es una propiedad muy interesante que he descubierto gracias a esta investigación.

## **6. Bibliografía**

[1] *Una aplicación a nivel de licenciatura del cálculo integral a la probabilidad: El problema d la aguja de Buffon*, Margarita Tetalmatzi-Montiel, 2020 [https://thales.cica.es/epsilon/sites/](https://thales.cica.es/epsilon/sites/thales.cica.es.epsilon/files/epsilon105_6.pdf) [thales.cica.es.epsilon/files/epsilon105\\_6.pdf](https://thales.cica.es/epsilon/sites/thales.cica.es.epsilon/files/epsilon105_6.pdf) Accedido 30 de septiembre de 2021

[2] *Uniform random variables*, Scott Scheffield, MIT [https://ocw.mit.edu/courses/mathematics/](https://ocw.mit.edu/courses/mathematics/18-440-probability-and-random-variables-spring-2014/lecture-notes/MIT18_440S14_Lecture18.pdf) [18-440-probability-and-random-variables-spring-2014/lecture-notes/MIT18\\_440S14\\_Lecture18.pdf](https://ocw.mit.edu/courses/mathematics/18-440-probability-and-random-variables-spring-2014/lecture-notes/MIT18_440S14_Lecture18.pdf) Accedido el 1 de octubre de 2021

[3] *Stelling Van Buffon*, Universiteit Leiden [\[http://www.math.leidenuniv.nl/~hfinkeln/seminarium/](http://www.math.leidenuniv.nl/~hfinkeln/seminarium/stelling_van_Buffon.pdf) stelling van Buffon.pdf] Accedido el 14 de agosto de 2021

[4] Indian Statistical Institute, septiembre 1998. [\[https://www.ias.ac.in/article/fulltext/reso/](https://www.ias.ac.in/article/fulltext/reso/003/09/0070-0073) [003/09/0070-0073](https://www.ias.ac.in/article/fulltext/reso/003/09/0070-0073)] Accedido el 20 de agosto de 2021

## **Apéndice**

El código informático que he programado con el lenguaje informático *Python* para realizar

la simulación es el siguiente:

```
import matplotlib.pyplot as plt
import random
import math
import numpy as np
height = 200width = 300lines = [100, 200]def create needle (length) :
 valid = Falsewhile(not valid):
    x_{pos} = random.randint(0, width)
   y pos = random.randint (0, height)
    alfa = random.randint(0, 360)x dist = math.cos(math.radians(alfa)) * length
   y dist = math.sin(math.radians(alfa)) * length
    m = y dist / x dist
    x = npu. linspace (x pos, int (x dist) + x pos, 50)
    y = m * x + nif (\max(x)) \leq width and \max(y) \leq height and \min(x) \geq 0 and \min(y)>= 0;valid = Truereturn [x, y, m, n]def throw needles (num needles, length) :
  \text{cross} = \text{[]}for i in lines:
   cross.append(0)
  for i in range (num_needles) :
   aux = create_needle(length)
    plt.plot(aux[0], aux[1], 'r')
    cont = 0for i in lines:
      intersection = aux[2]*i+aux[3]if((intersection \leq max(aux[1])) and (intersection \geq min(aux[1]
)) ) :
        cont + = 1if (cont > 0) :
      cross[cont - 1] += 1print (cross)
for i in lines:
 plt.axvline(x=i)
plt.xlim([0, width])
plt.ylim([0, height])
throw needles (10, 50)
año
```
plt.show()

#### Fig. 32: Código de la simulación

A continuación se encuentran las tablas con la serie de resultados obtenidos a partir de la simulación, que han sido manipulados para exponerlos de forma resumida en la Tabla 2.

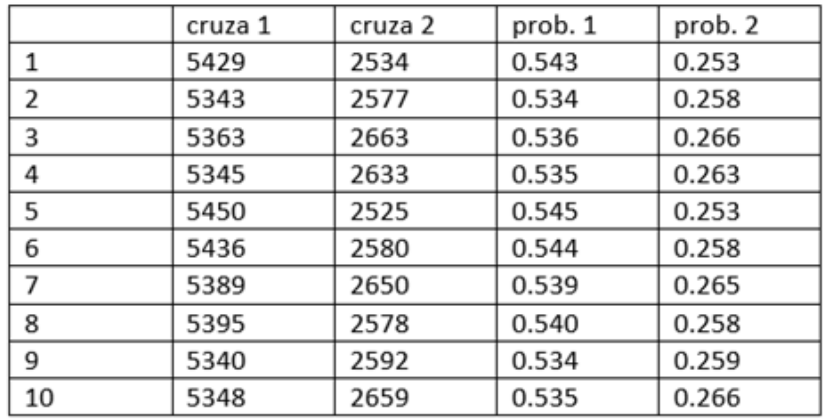

Tabla 3: caso  $l = 84$   $(d < l < 2d)$ 

Tabla 4: caso  $l = 113$   $(2d < l < 3d)$ 

|    | cruza 1 | cruza 2 | cruza 3 | prob. 1 | prob. 2 | prob. 3 |
|----|---------|---------|---------|---------|---------|---------|
|    | 2930    | 4984    | 552     | 0.293   | 0.498   | 0.055   |
| 2  | 2898    | 5085    | 539     | 0.290   | 0.509   | 0.054   |
| 3  | 2925    | 5038    | 491     | 0.293   | 0.504   | 0.049   |
| 4  | 3031    | 4944    | 522     | 0.303   | 0.494   | 0.052   |
| 5  | 2968    | 4998    | 526     | 0.297   | 0.500   | 0.053   |
| 6  | 2875    | 5033    | 496     | 0.288   | 0.503   | 0.050   |
| 7  | 2922    | 5038    | 544     | 0.292   | 0.504   | 0.054   |
| 8  | 2903    | 5046    | 503     | 0.290   | 0.505   | 0.050   |
| 9  | 3006    | 4931    | 501     | 0.301   | 0.493   | 0.050   |
| 10 | 2911    | 5039    | 542     | 0.291   | 0.504   | 0.054   |

Tabla 5: caso  $l = 168$   $(3d < l < 4d)$ 

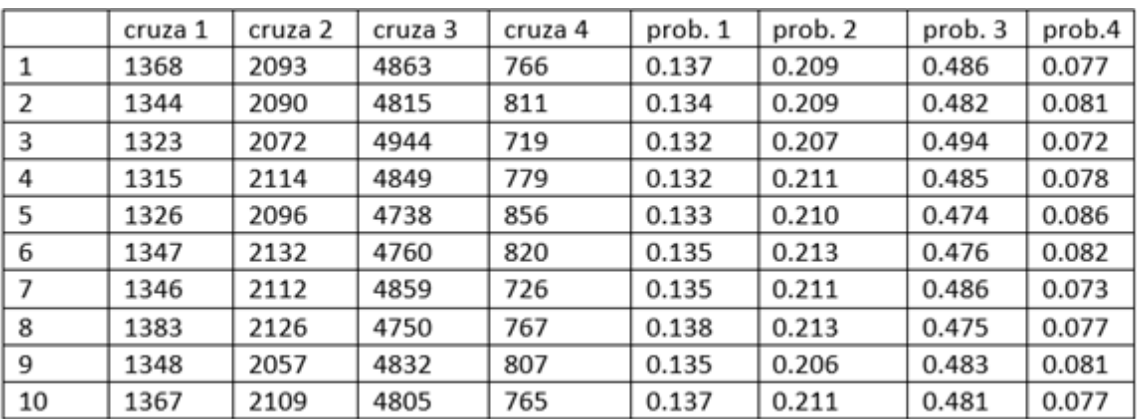

|    | cruza | cruza | cruza | cruza | cruza | prob. 1 | prob. 2 | prob. 3 | prob. 4 | prob. 5 |
|----|-------|-------|-------|-------|-------|---------|---------|---------|---------|---------|
|    | 1     | 2     | 3     | 4     | 5     |         |         |         |         |         |
| 1  | 39    | 586   | 2284  | 6052  | 538   | 0.004   | 0.059   | 0.228   | 0.605   | 0.054   |
| 2  | 37    | 621   | 2301  | 5921  | 584   | 0.004   | 0.062   | 0.230   | 0.592   | 0.058   |
| 3  | 27    | 590   | 2268  | 6040  | 598   | 0.003   | 0.059   | 0.227   | 0.604   | 0.060   |
| 4  | 39    | 593   | 2250  | 5984  | 593   | 0.004   | 0.059   | 0.225   | 0.598   | 0.059   |
| 5  | 35    | 611   | 2329  | 5984  | 547   | 0.004   | 0.061   | 0.233   | 0.598   | 0.055   |
| 6  | 36    | 545   | 2355  | 5997  | 569   | 0.004   | 0.054   | 0.236   | 0.600   | 0.057   |
| 7  | 28    | 561   | 2253  | 6084  | 580   | 0.003   | 0.056   | 0.225   | 0.608   | 0.058   |
| 8  | 33    | 603   | 2252  | 6033  | 560   | 0.003   | 0.060   | 0.225   | 0.603   | 0.056   |
| 9  | 36    | 609   | 2318  | 5930  | 559   | 0.004   | 0.061   | 0.232   | 0.593   | 0.056   |
| 10 | 30    | 593   | 2269  | 5997  | 597   | 0.003   | 0.059   | 0.227   | 0.600   | 0.060   |

Tabla 6:  $l = 215$   $(4d < l < 5d)$